## **1. Schüler-Passwort**

In der Version **15.1** wurde die Vergabe des Schüler-Passworts grundlegend geändert.

Die Schüler und Schülerinnen erhalten von den abgebenden Schulen das sogenannte **Anfangspasswort**, mit denen sie sich erstmalig anmelden können.

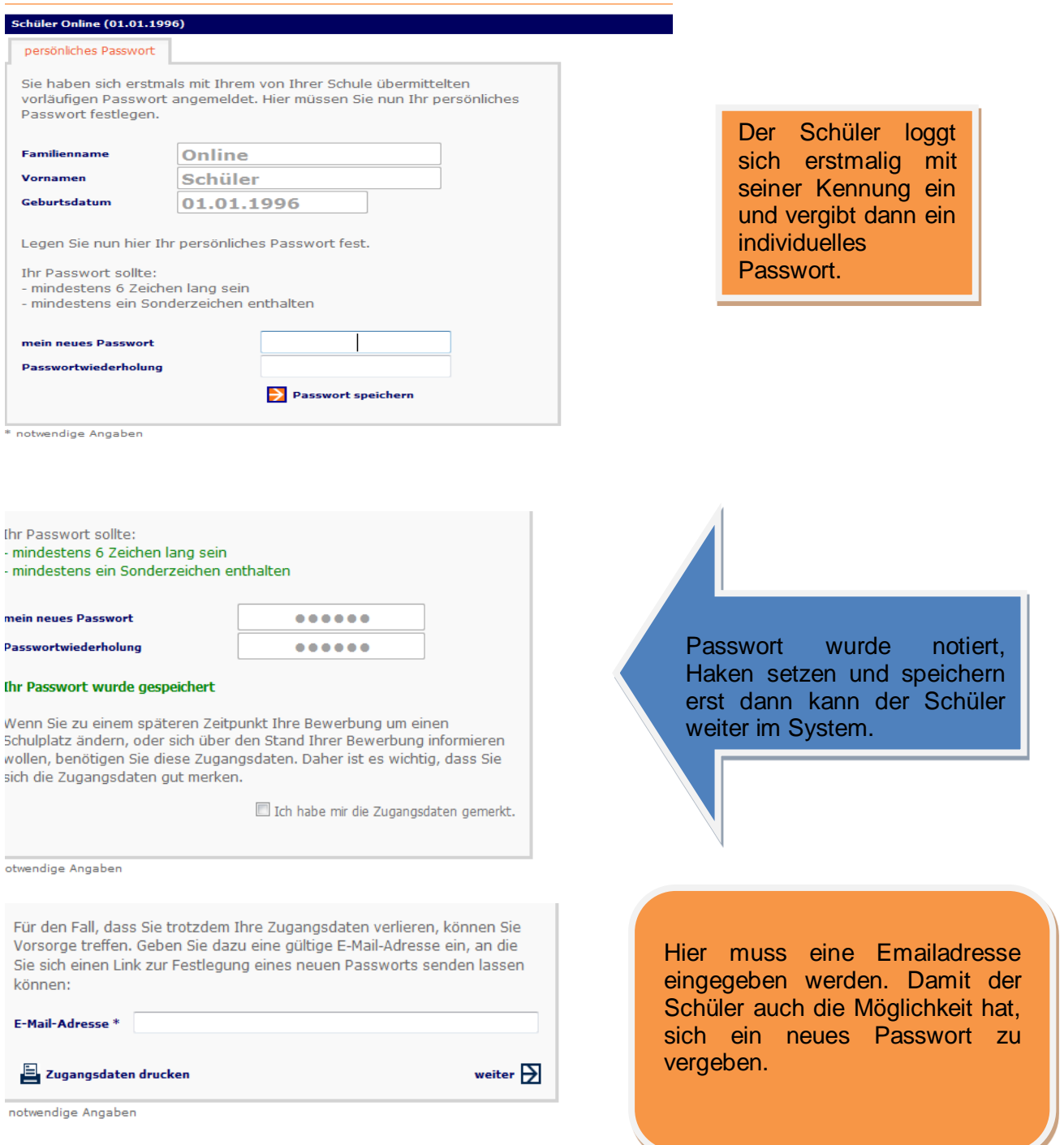

Sobald diese Schritte erledigt wurden, kann der Schüler sich für einen Bildungsgang anmelden.